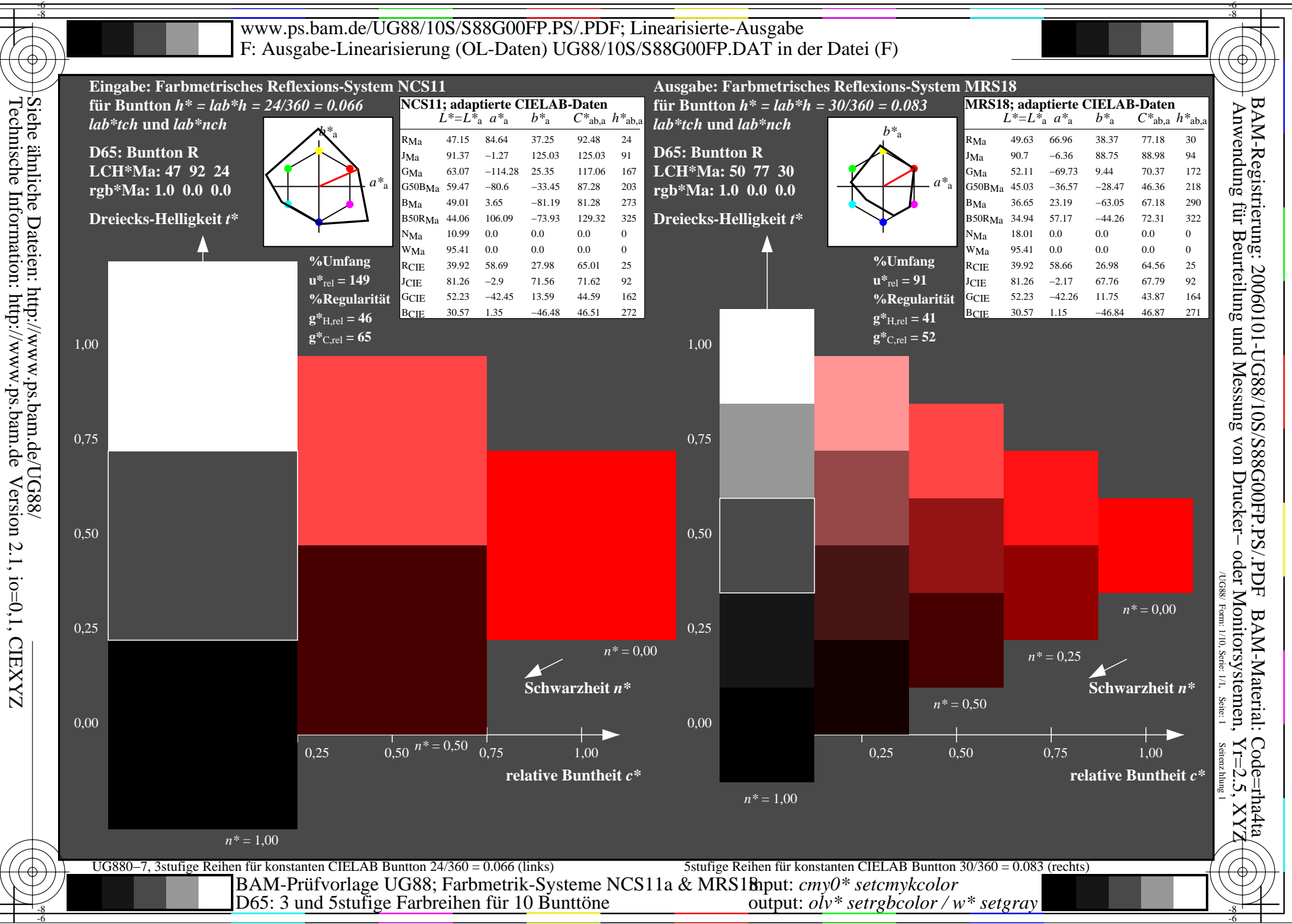

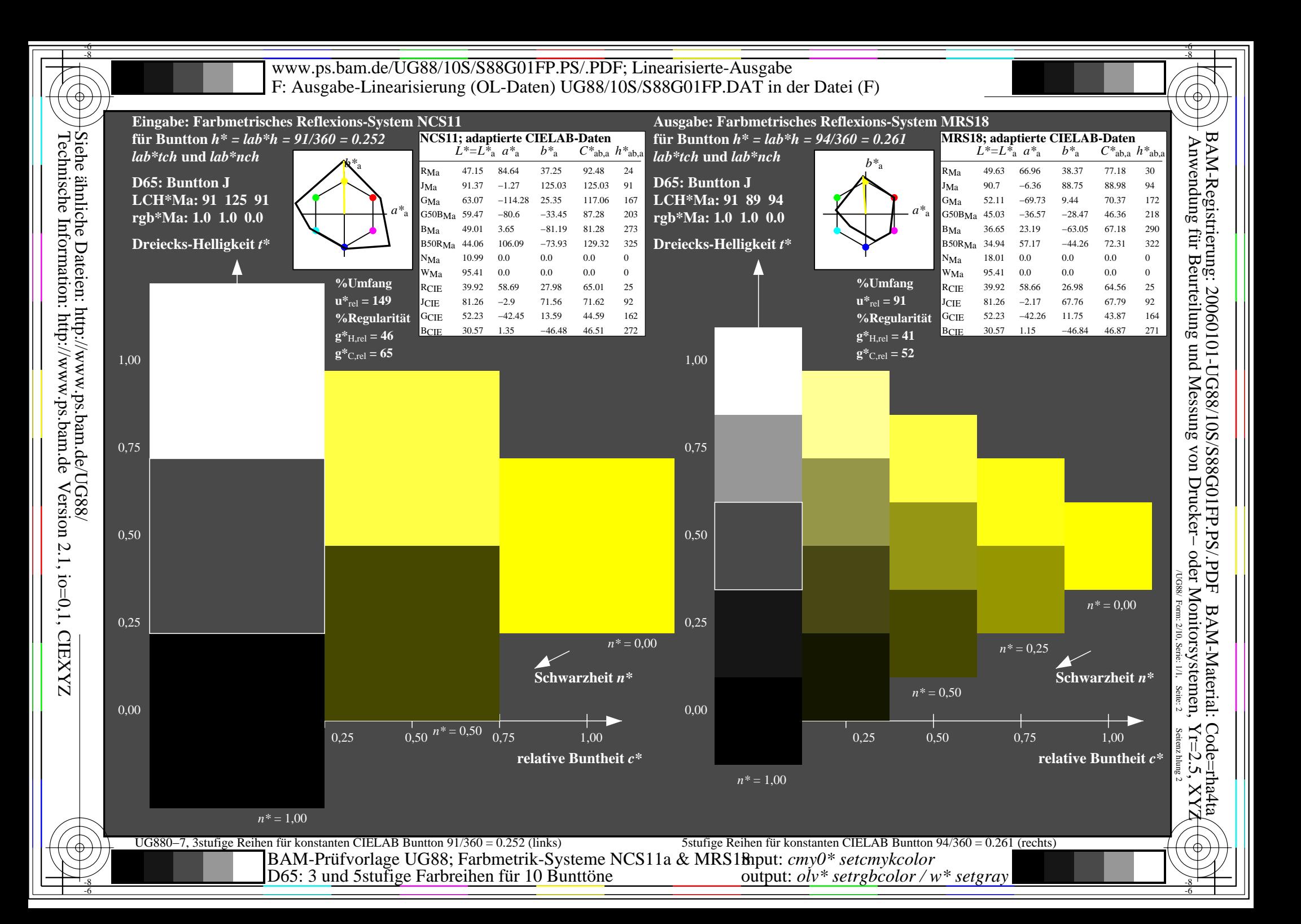

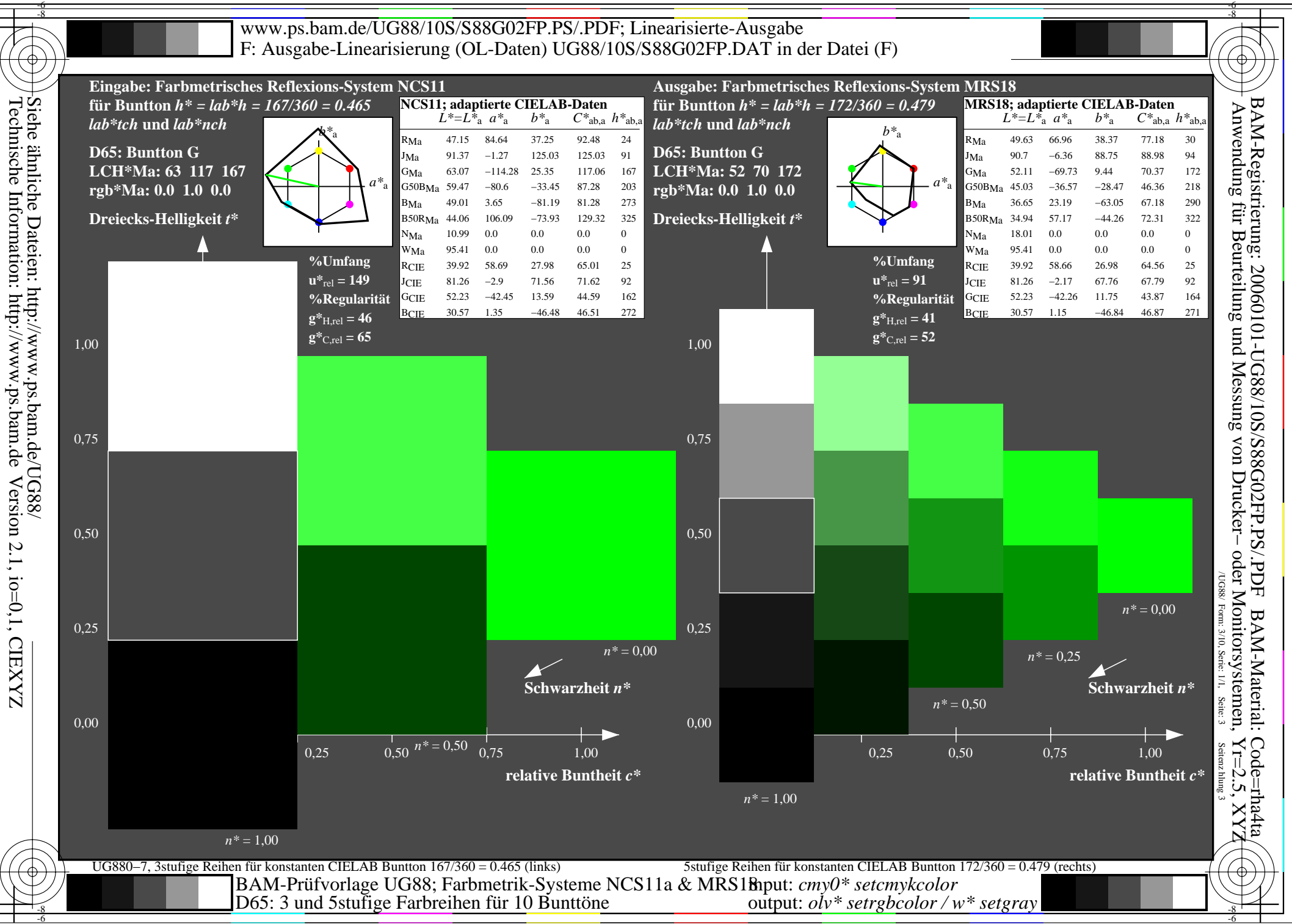

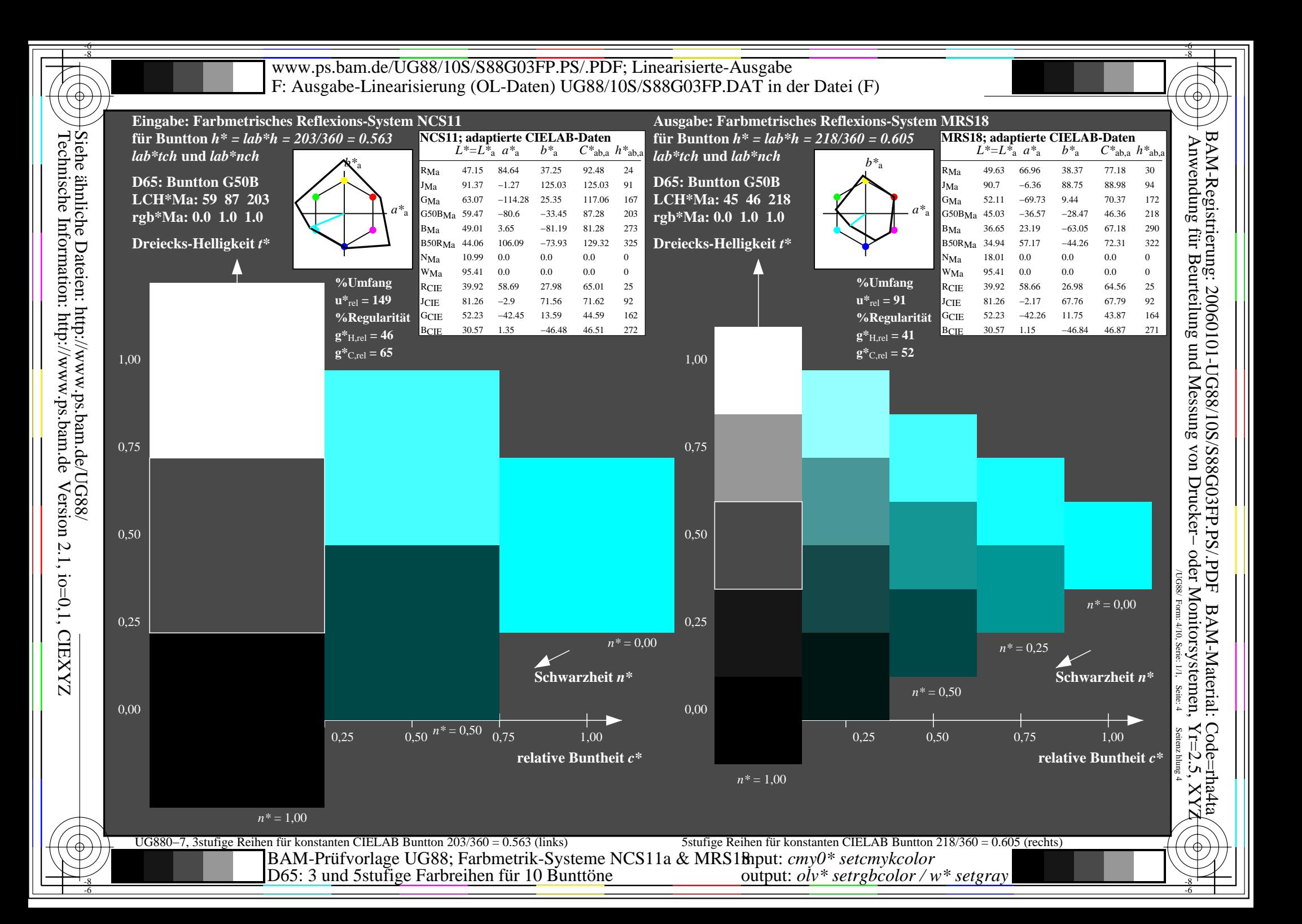

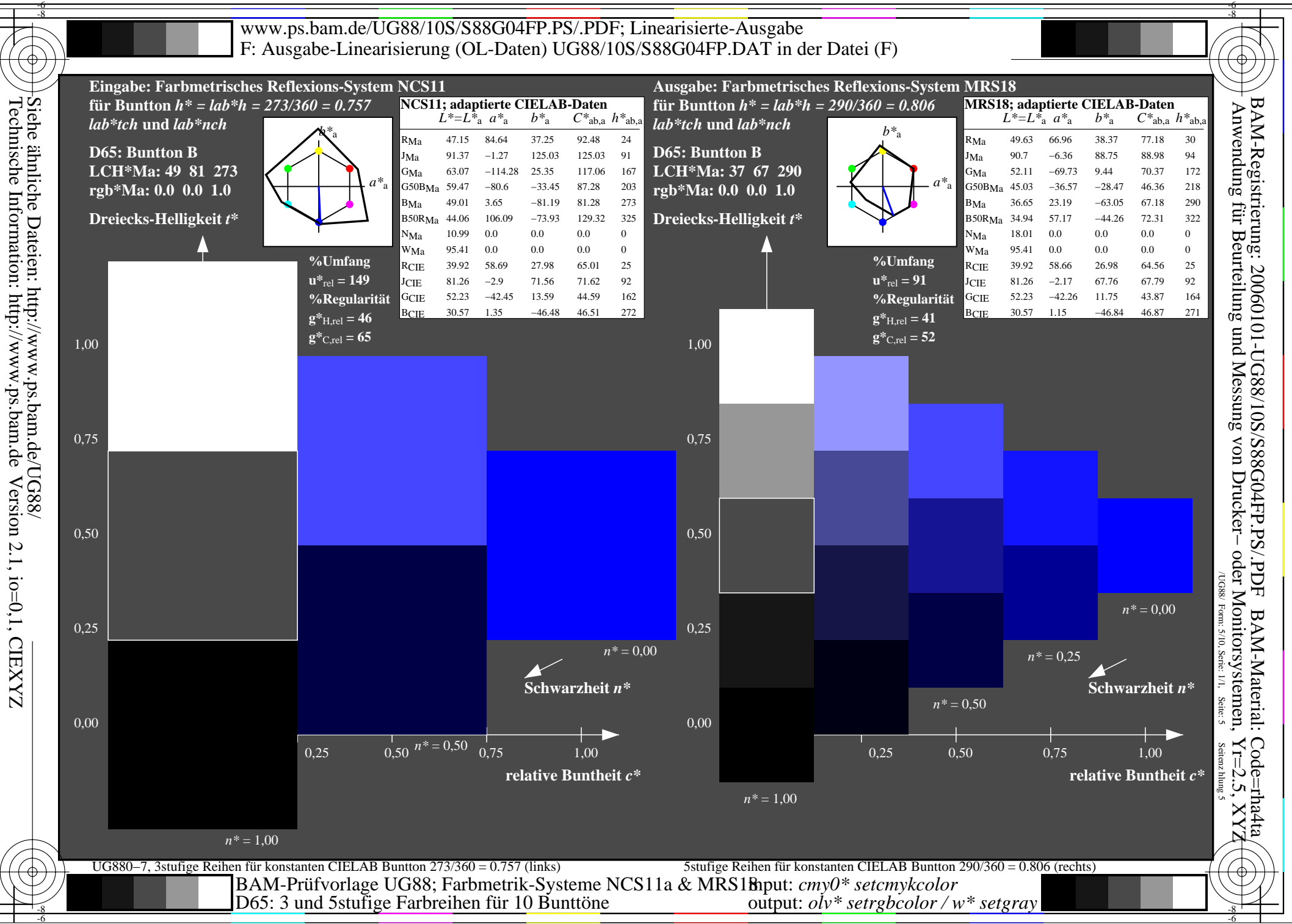

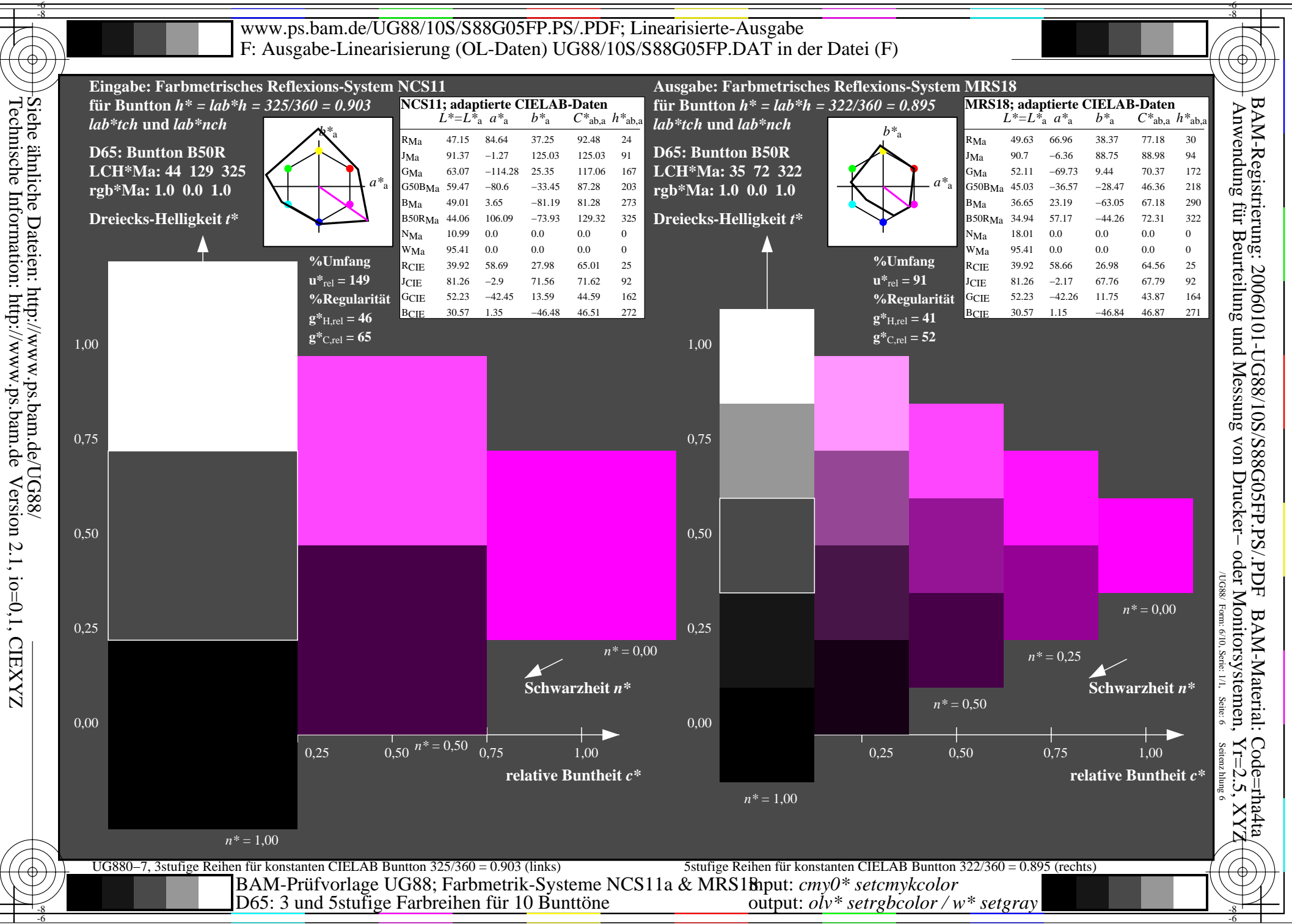

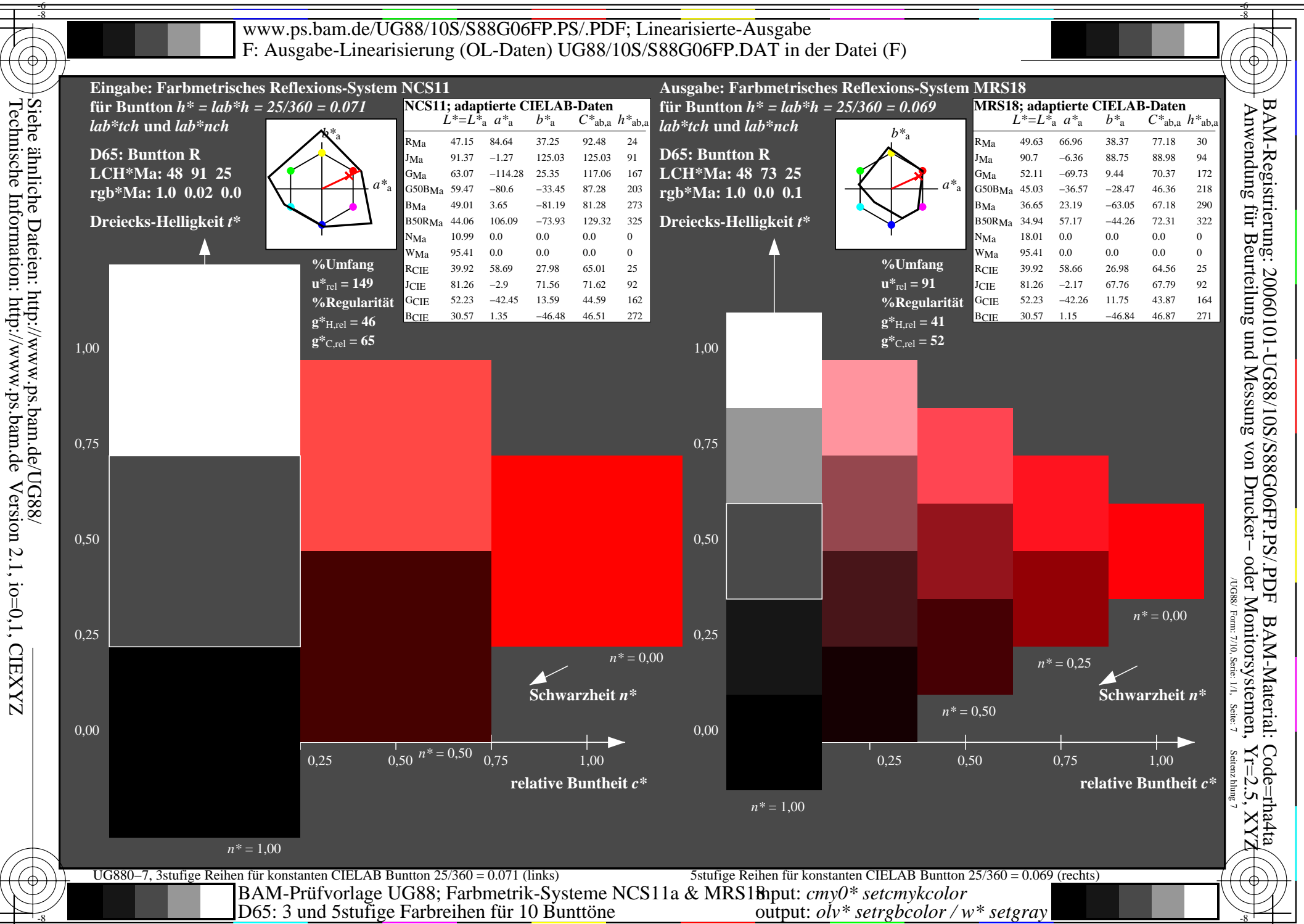

 $\frac{1}{6}$   $\frac{1}{6}$   $\frac{1}{6}$ 

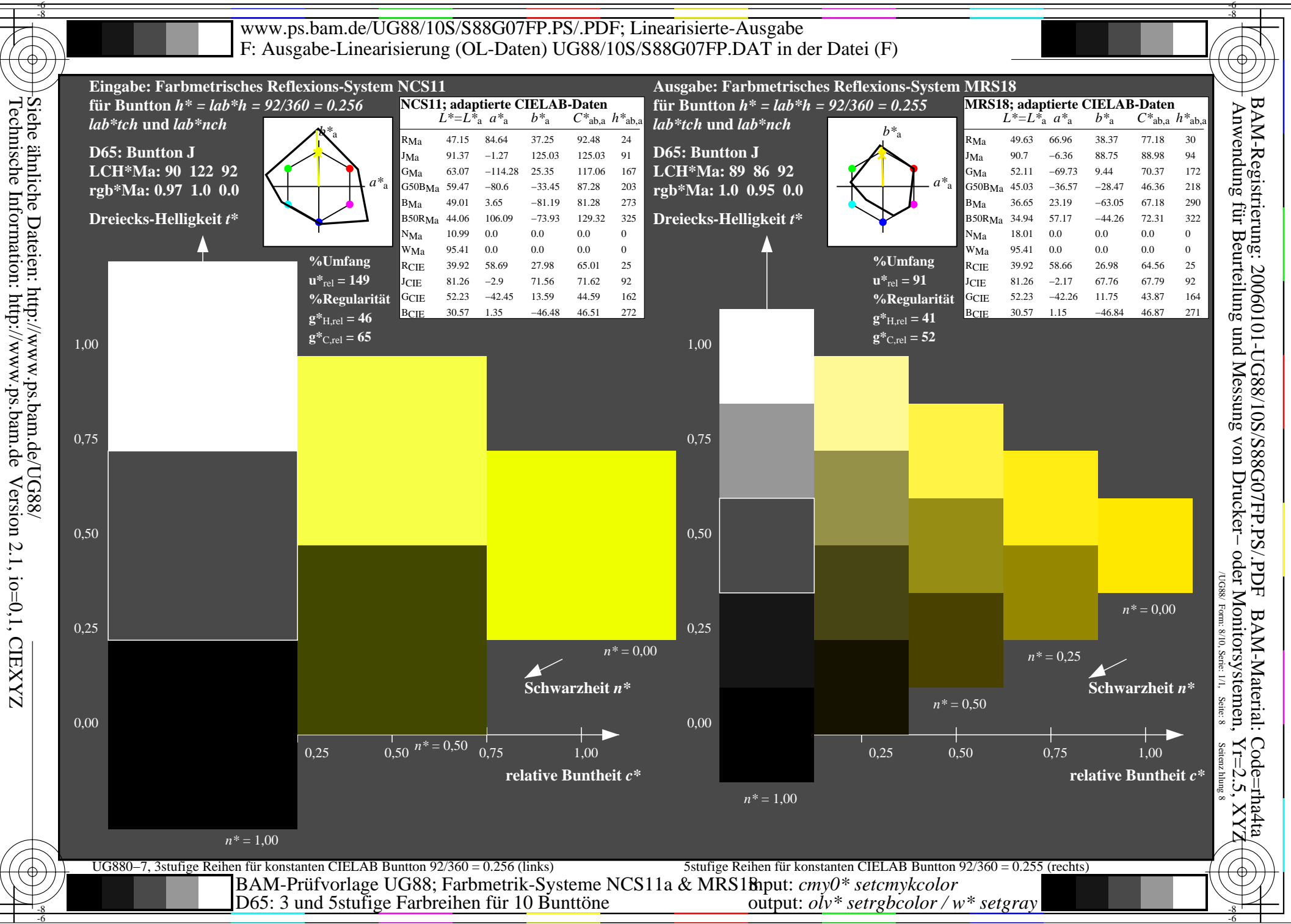

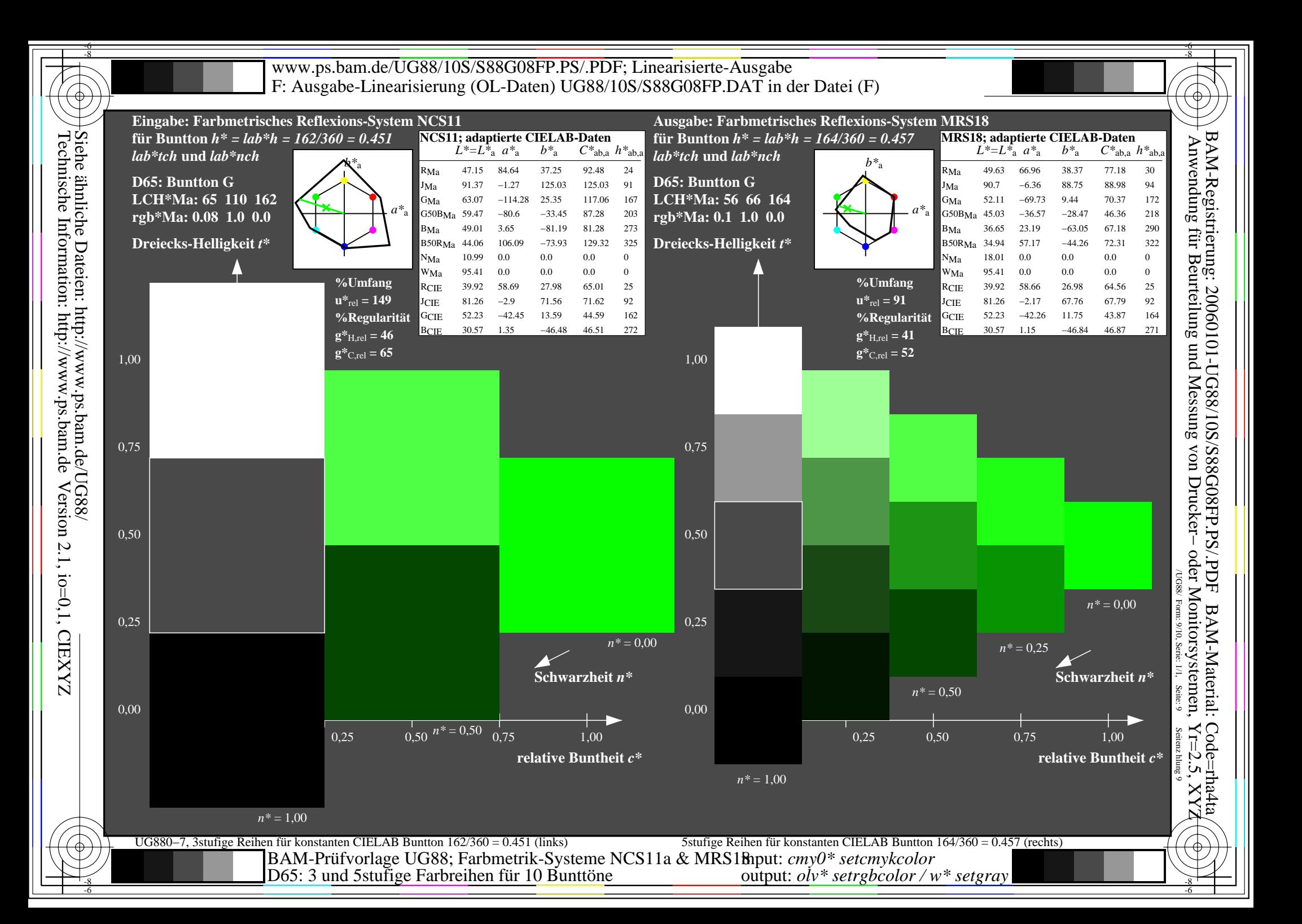

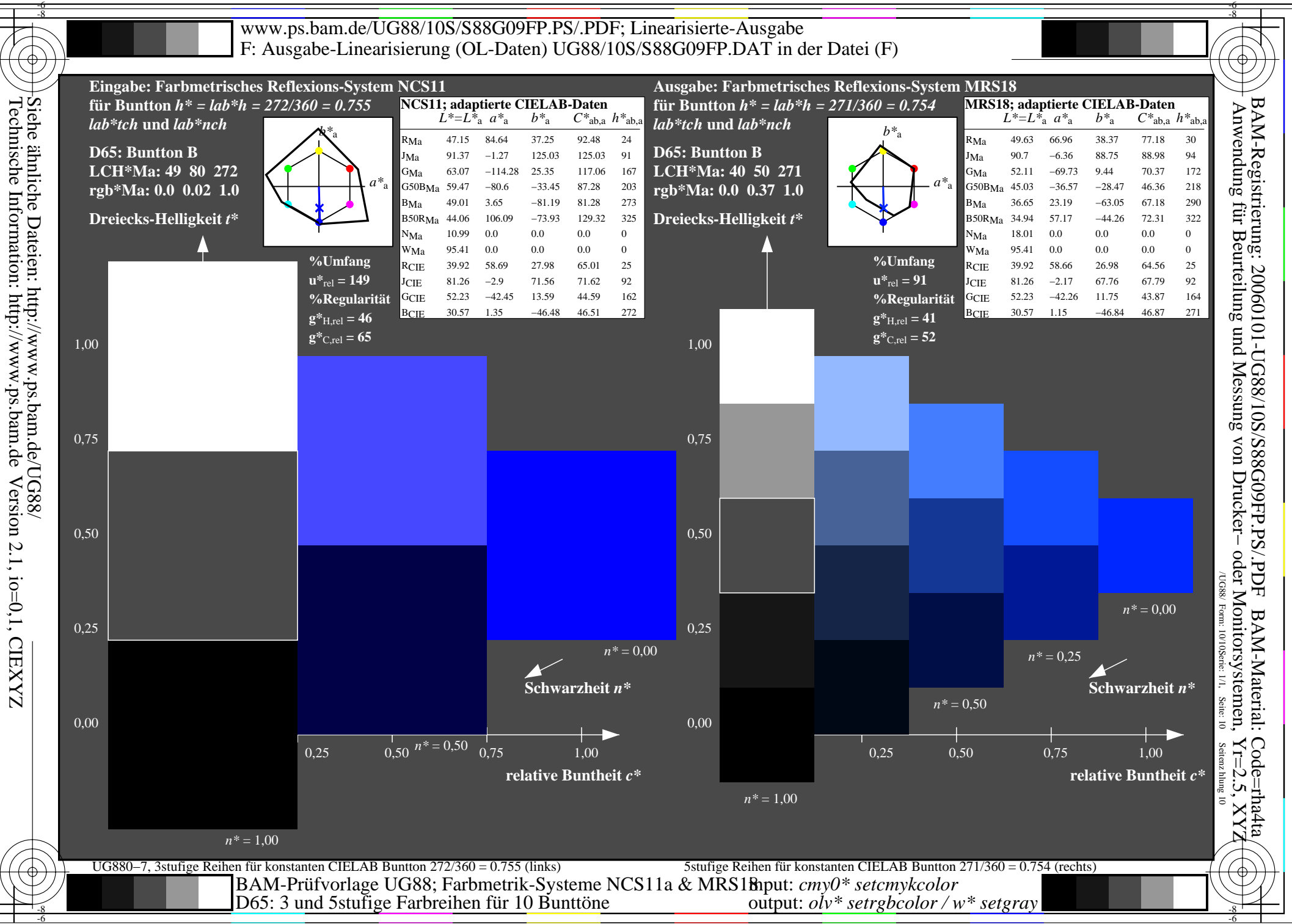